# Alibaba Cloud Elastic IP Address

**FAQ**

**Issue: 20190525**

MORE THAN JUST CLOUD | C- Alibaba Cloud

## <span id="page-1-0"></span>Legal disclaimer

**Alibaba Cloud reminds you to carefully read and fully understand the terms and conditions of this legal disclaimer before you read or use this document. If you have read or used this document, it shall be deemed as your total acceptance of this legal disclaimer.**

- **1. You shall download and obtain this document from the Alibaba Cloud website or other Alibaba Cloud-authorized channels, and use this document for your own legal business activities only. The content of this document is considered confidential information of Alibaba Cloud. You shall strictly abide by the confidentiality obligations. No part of this document shall be disclosed or provided to any third party for use without the prior written consent of Alibaba Cloud.**
- **2. No part of this document shall be excerpted, translated, reproduced, transmitted, or disseminated by any organization, company, or individual in any form or by any means without the prior written consent of Alibaba Cloud.**
- **3. The content of this document may be changed due to product version upgrades , adjustments, or other reasons. Alibaba Cloud reserves the right to modify the content of this document without notice and the updated versions of this document will be occasionally released through Alibaba Cloud-authorized channels. You shall pay attention to the version changes of this document as they occur and download and obtain the most up-to-date version of this document from Alibaba Cloud-authorized channels.**
- **4. This document serves only as a reference guide for your use of Alibaba Cloud products and services. Alibaba Cloud provides the document in the context that Alibaba Cloud products and services are provided on an "as is", "with all faults " and "as available" basis. Alibaba Cloud makes every effort to provide relevant operational guidance based on existing technologies. However, Alibaba Cloud hereby makes a clear statement that it in no way guarantees the accuracy, integrity , applicability, and reliability of the content of this document, either explicitly or implicitly. Alibaba Cloud shall not bear any liability for any errors or financial losses incurred by any organizations, companies, or individuals arising from their download, use, or trust in this document. Alibaba Cloud shall not, under any circumstances, bear responsibility for any indirect, consequential, exemplary, incidental, special, or punitive damages, including lost profits arising from the use**

**or trust in this document, even if Alibaba Cloud has been notified of the possibility of such a loss.**

- **5. By law, all the content of the Alibaba Cloud website, including but not limited to works, products, images, archives, information, materials, website architecture, website graphic layout, and webpage design, are intellectual property of Alibaba Cloud and/or its affiliates. This intellectual property includes, but is not limited to, trademark rights, patent rights, copyrights, and trade secrets. No part of the Alibaba Cloud website, product programs, or content shall be used, modified , reproduced, publicly transmitted, changed, disseminated, distributed, or published without the prior written consent of Alibaba Cloud and/or its affiliates . The names owned by Alibaba Cloud shall not be used, published, or reproduced for marketing, advertising, promotion, or other purposes without the prior written consent of Alibaba Cloud. The names owned by Alibaba Cloud include, but are not limited to, "Alibaba Cloud", "Aliyun", "HiChina", and other brands of Alibaba Cloud and/or its affiliates, which appear separately or in combination, as well as the auxiliary signs and patterns of the preceding brands, or anything similar to the company names, trade names, trademarks, product or service names, domain names, patterns, logos, marks, signs, or special descriptions that third parties identify as Alibaba Cloud and/or its affiliates).**
- **6. Please contact Alibaba Cloud directly if you discover any errors in this document.**

# <span id="page-4-0"></span>Generic conventions

### Table -1: Style conventions

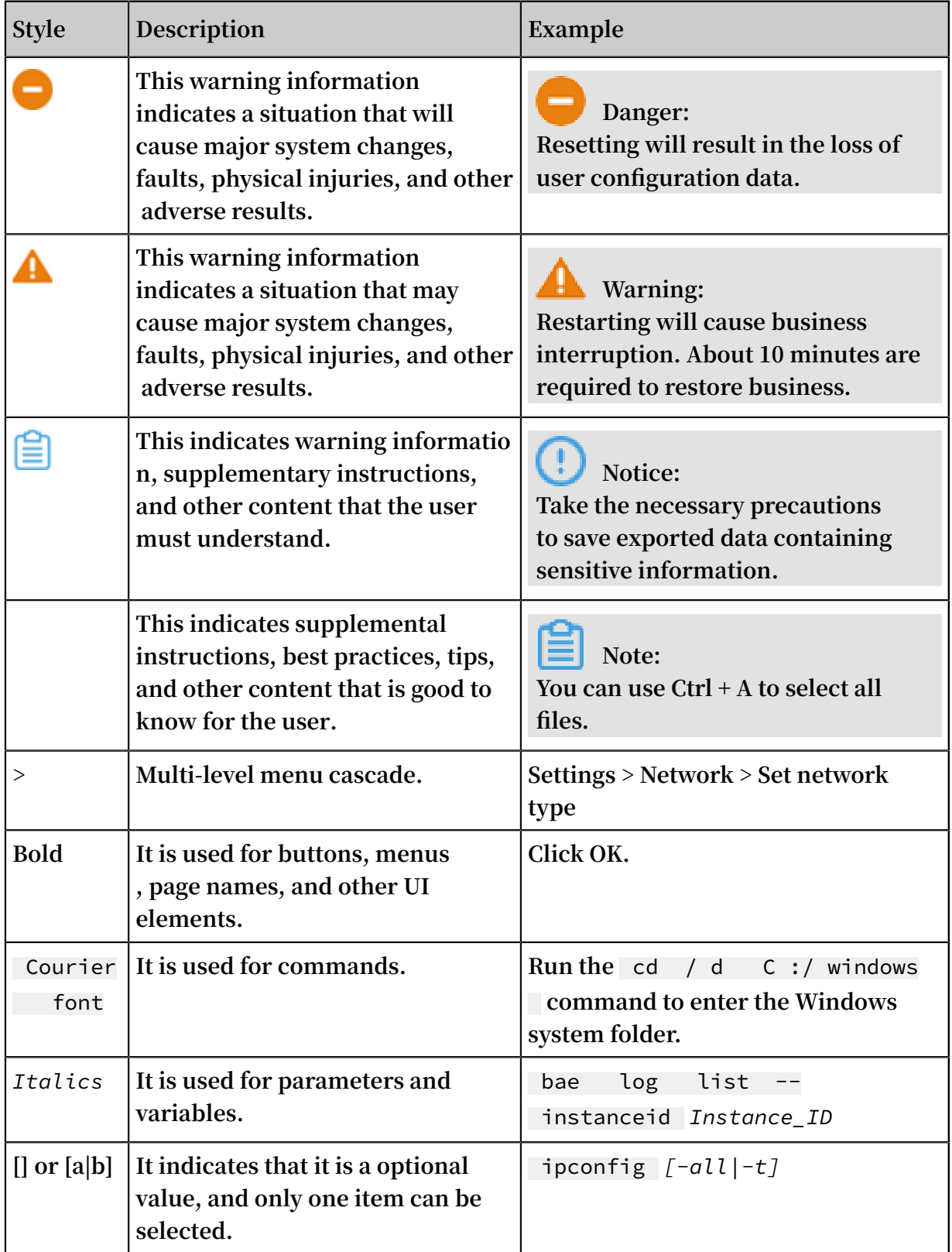

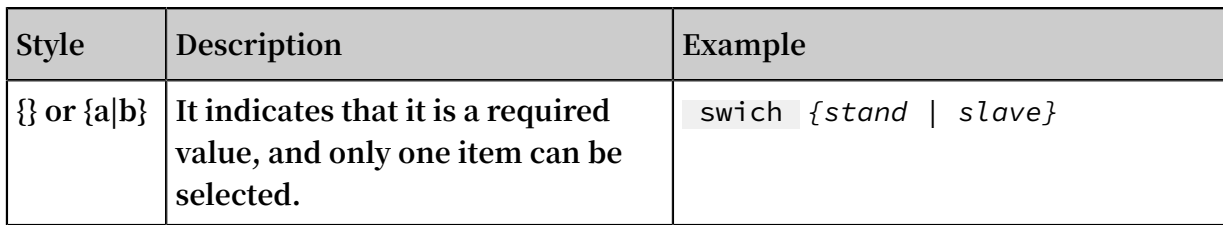

### **Contents**

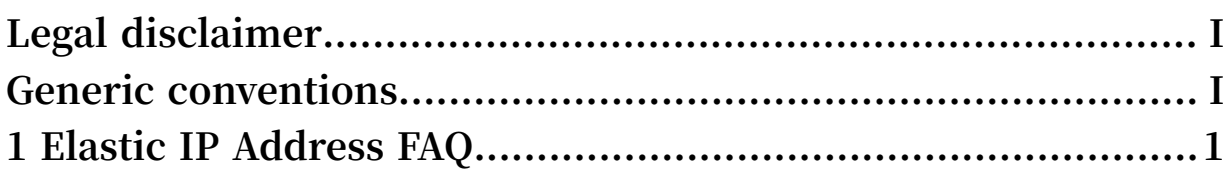

# <span id="page-8-0"></span>1 Elastic IP Address FAQ

**This topic lists frequently asked questions about Elastic IP Address (EIP) and corresponding solutions.**

- **•** *What [differences](#page-8-1) are there between the public IP address and the EIP of an ECS instance?*
- **•** *Why is the EIP not [displayed](#page-8-2) on the NIC of my ECS instance?*
- **•** *How many EIPs can I create under one [account?](#page-9-0)*
- **•** *What [resources](#page-9-1) can I associate an EIP with?*
- **•** *Why am I unable to access a [created](#page-9-2) EIP?*
- **•** *Why am I unable to [associate](#page-9-3) an EIP with an ECS instance?*
- **•** *Why am I unable to [associate](#page-9-4) an EIP with a NAT Gateway?*
- **•** *Can I change the billing method of an EIP from traffic-based billing to [bandwidth-based](#page-10-0) billing (or perform the converse [operation\)?](#page-10-0)*
- **•** *Why are fees still [incurred](#page-10-1) after I have deleted the EIP?*
- **•** *How is the EIP instance [occupation](#page-10-2) fee billed?*
- **•** *Are there benefits to set a peak [bandwidth](#page-10-3) for an EIP that is billed based on traffic?*
- **•** *How many EIP API calls can I [make](#page-11-0) in one day?*
- **•** *How are newly created EIPs [allocated?](#page-11-1)*

<span id="page-8-1"></span>What differences are there between the public IP address and the EIP of an ECS instance?

- **• The public IP address of an ECS instance can be found on the NIC of the ECS instance, whereas an EIP is a NAT IP address that is mapped to the intranet NIC of the ECS instance. Therefore, the EIP cannot be found on the NIC of the ECS instance.**
- **• You cannot disassociate a public IP address from an ECS instance, but you can associate and disassociate an EIP to and from an ECS instance at any time.**

<span id="page-8-2"></span>Why is the EIP not displayed on the NIC of my ECS instance?

**An EIP is configured on the Internet gateway and mapped to the NIC of the ECS instance through NAT. Therefore, you cannot see the EIP of the ECS instance on the NIC.**

**However, if you associate an EIP with a secondary Elastic Network Interface (ENI), you can select the Cut-Through Mode, which replaces the private IP address of the**

**ENI with the EIP (the ENI then becomes a pure Internet network interface). You can then see the EIP in the network interface information of the operating system. For more information, see** *Configure the cut-through mode***.**

<span id="page-9-0"></span>How many EIPs can I create under one account?

**You can create up to 20 EIPs under one account. If you require an increase to your quota, you can open a ticket for this request.**

<span id="page-9-1"></span>What resources can I associate an EIP with?

**Currently, you can associate an EIP with an ECS or SLB instance of the VPC network, or a NAT Gateway.**

<span id="page-9-2"></span>Why am I unable to access a created EIP?

**Possible causes are as follows:**

- **• The EIP is not associated with any cloud resources.**
- **• If the EIP is associated with an ECS instance, check the security policies of the ECS instance. For example, if the ECS instance is added to a security group that denies the access from port 80, then you cannot access the EIP over port 80.**
- **• The bill for the EIP is overdue.**

<span id="page-9-3"></span>Why am I unable to associate an EIP with an ECS instance?

**Possible causes are as follows:**

- **• The target ECS instance to which you want to associate the EIP is not of the VPC network.**
- **• The regions of the EIP and the ECS instance are not the same.**
- **• The state of the ECS instance does not support the association action. You can associate an EIP only with an ECS instance that is in the running or stopped state.**
- **• The ECS instance is already associated with an EIP.**
- **• The ECS instance has a public IP address that is system allocated.**

<span id="page-9-4"></span>Why am I unable to associate an EIP with a NAT Gateway?

**If you purchased a NAT bandwidth package before January 26, 2018, you need to use the NAT bandwidth package to provide public IP addresses for the NAT Gateway. If you must associate an EIP with the NAT Gateway, open a ticket.**

<span id="page-10-0"></span>Can I change the billing method of an EIP from traffic-based billing to bandwidth-based billing (or perform the converse operation)?

### **Yes.**

**Note that changes to the billing method take effect at 00:00 of the next day. During this period of time, you cannot change the peak bandwidth. If you need to change the peak bandwidth, you can cancel the order of the billing method change. After the order is cancelled, you can change the peak bandwidth.**

<span id="page-10-1"></span>Why are fees still incurred after I have deleted the EIP?

**If the deleted EIP was a Pay-As-You-Go-billed EIP, one final bill is generated in the next hour or the next day (depending on if the billing method is traffic-based or bandwidth-based) that corresponds to the usage of the EIP until the time at which it is deleted. For example,**

- **• If you delete an EIP that is billed according to traffic usage at 10:30, you will be charged for its use between the hour of 10:00 to 11:00.**
- **• If you delete an EIP that is billed according to bandwidth on January 1, 2019, you will receive a bill for the time from January 1, 2019 to January 2, 2019 after the EIP is deleted.**

### <span id="page-10-2"></span>How is the EIP instance occupation fee billed?

**Depending on the cloud resources and quotas associated with the EIPs, an instance occupation fee may be charged to your account as follows:**

- **• If the EIP is associated with an ECS instance and you have not exceeded the default quota of 20 EIPs, no instance occupation fee is charged.**
- **• If the EIP is associated with other types of cloud resources except ECS instances, including but not limited to NAT Gateways, SLB instances, and ENIs, an instance occupation fee is charged.**
- **• An instance occupation fee for an EIP is charged at USD 0.003/hour regardless of whether the billing of the EIP is bandwidth-based or traffic-based.**
- **• An EIP instance occupation fee can be charged regardless of whether the EIP is added to an Internet Shared Bandwidth instance.**

<span id="page-10-3"></span>Are there benefits to set a peak bandwidth for an EIP that is billed based on traffic?

**For an EIP that is billed based on traffic, we recommend that you set a peak bandwidth value to avoid incurring excessive charges related to outbound traffic.** **Note that service quality is not guaranteed for an EIP that is billed based on traffic and for which you set a peak bandwidth value. If you need the peak bandwidth value to be guaranteed, you need to purchase an EIP that is billed based on bandwidth or purchase an Internet Shared Bandwidth instance.**

<span id="page-11-0"></span>How many EIP API calls can I make in one day?

**500. In each day, you can make up to 500 EIP API calls.**

### <span id="page-11-1"></span>How are newly created EIPs allocated?

**By default, newly created EIPs are allocated at random. However, if you release EIPs too frequently, the released addresses are likely to be re-allocated to your EIP quota rather than new EIPs.**